## | LibreOffice

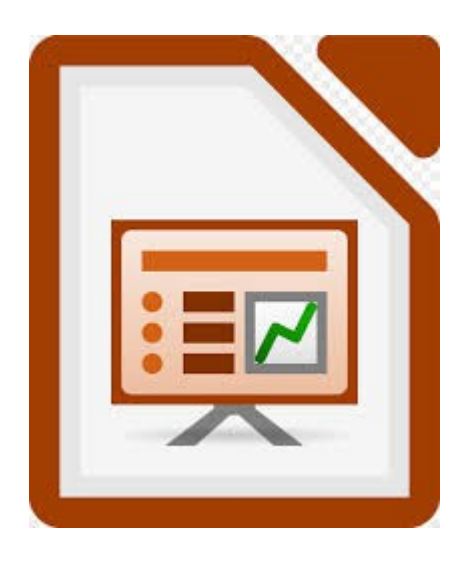

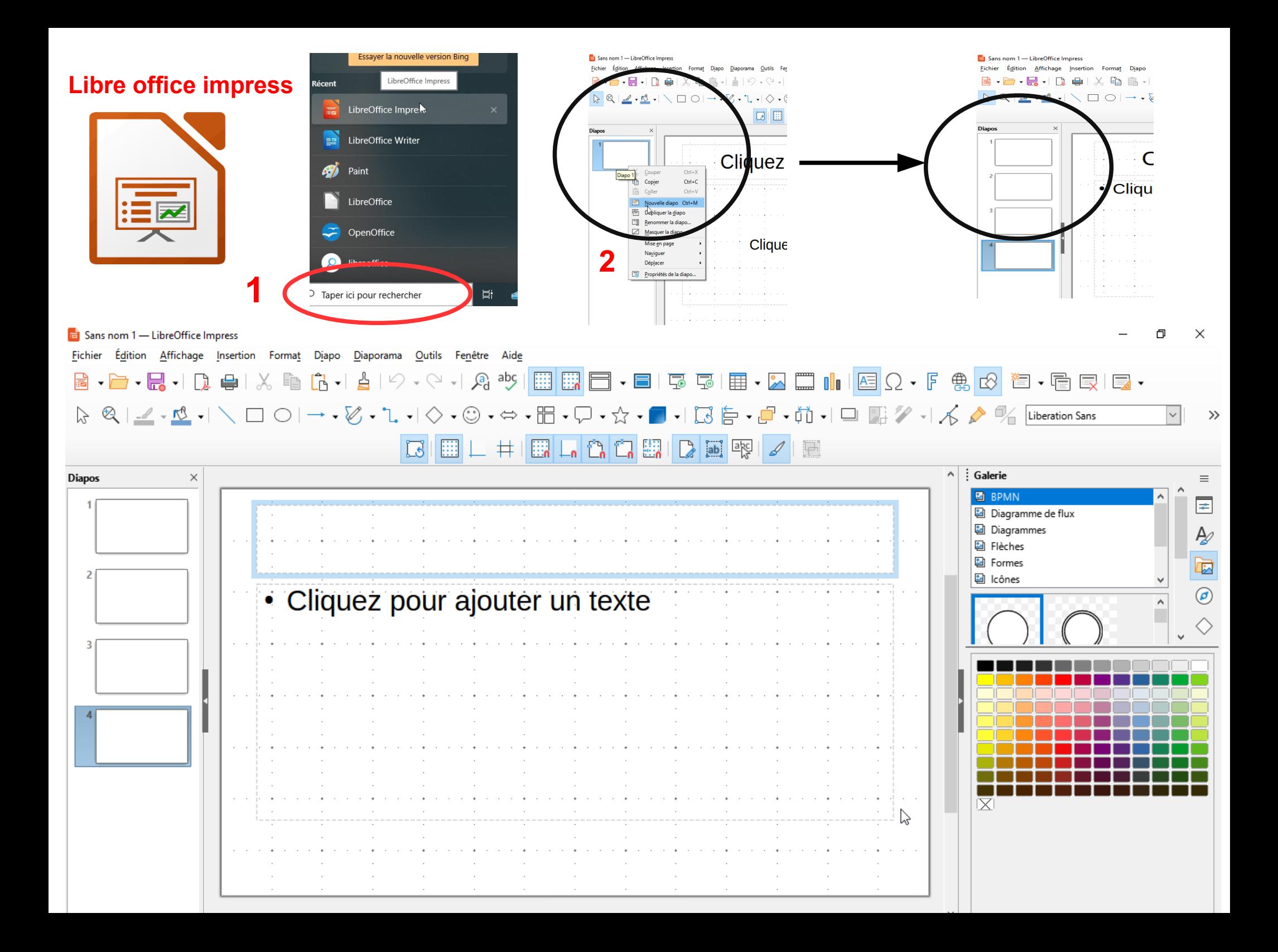

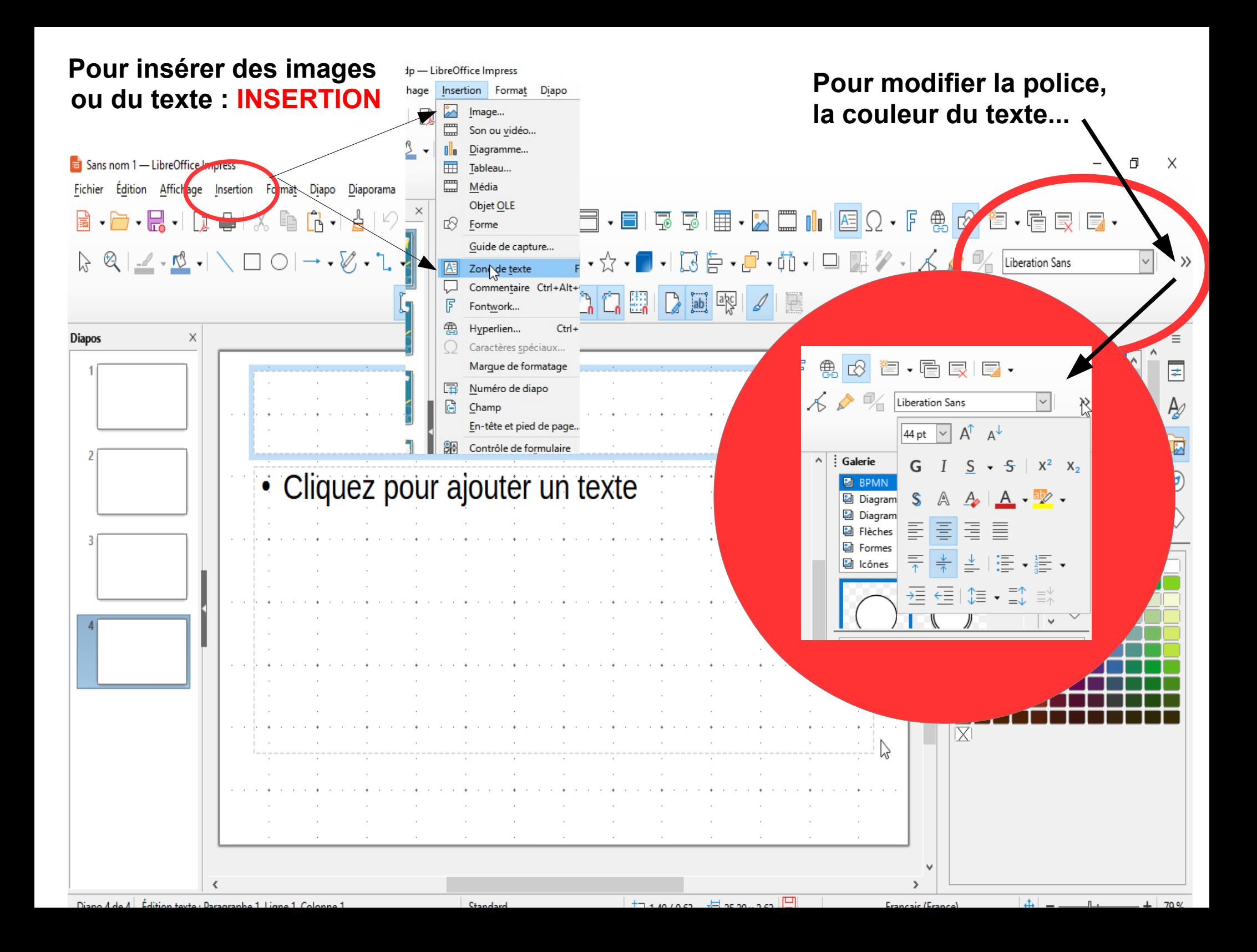

## **FICHIER/ ENREGISTRER SOUS .ODP (présentation ODF): nomprenom**

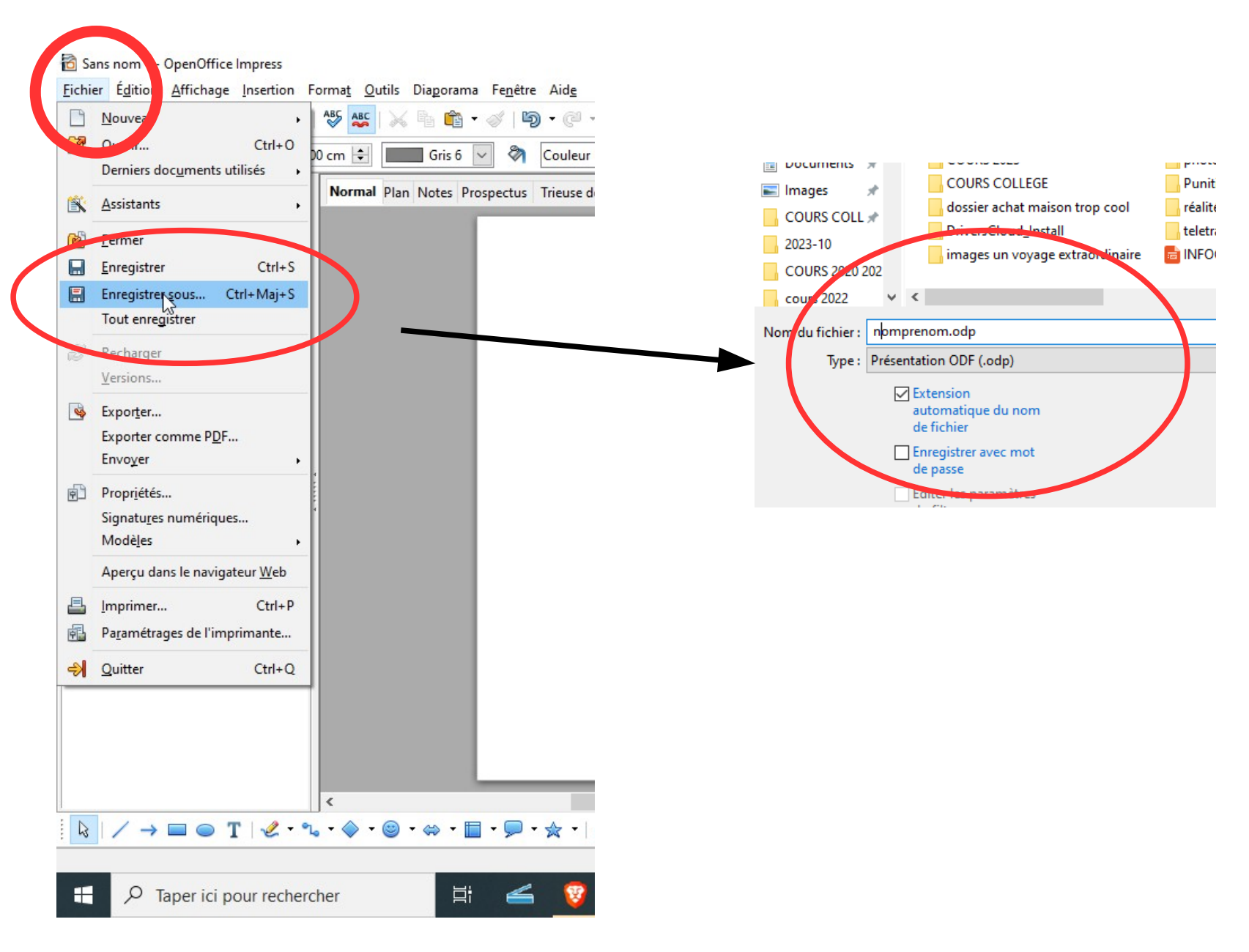

## **FICHIER/ EXPORTER COMME .PDF : nomprenom**

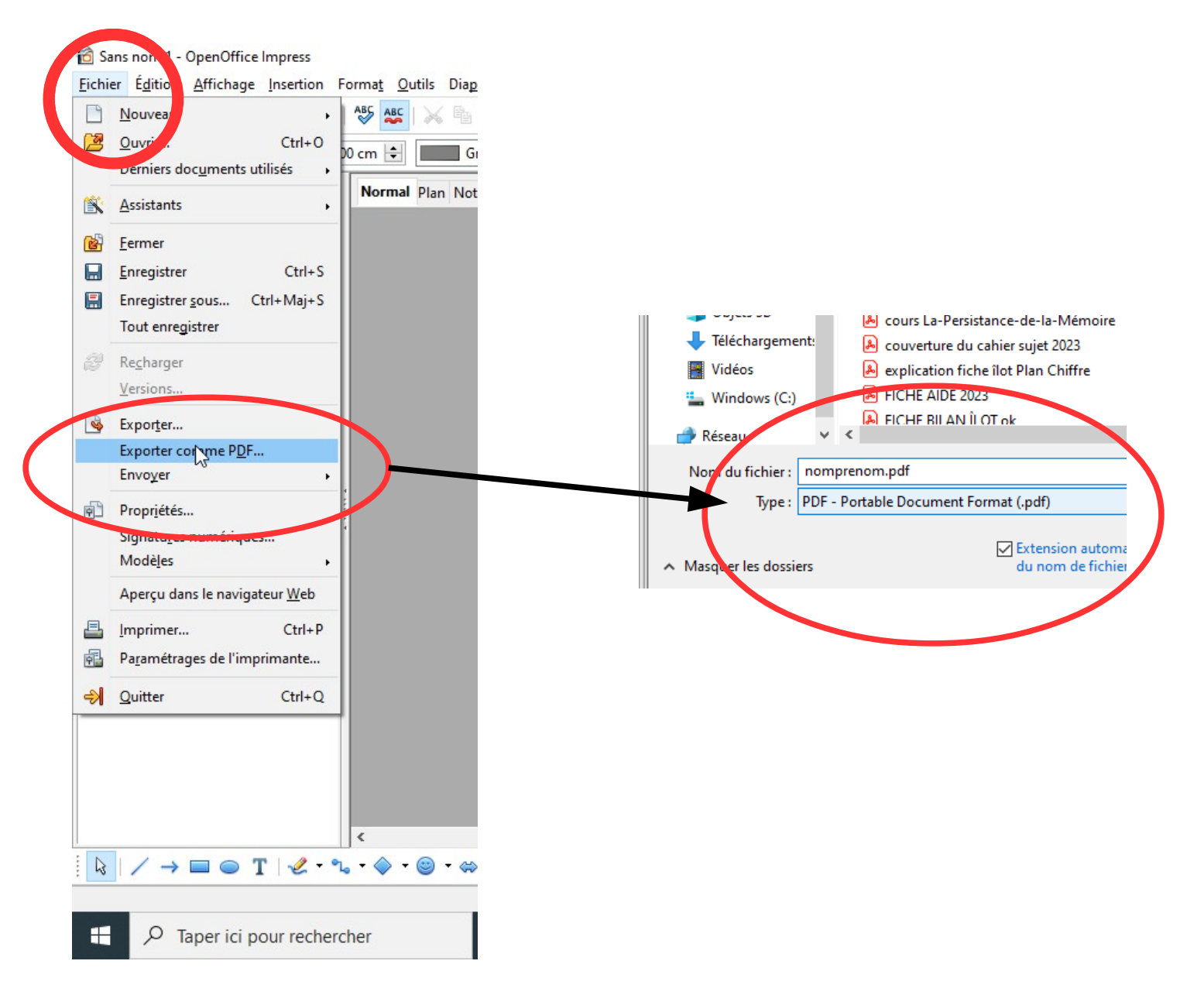